## **Felt Corner Bookmark**

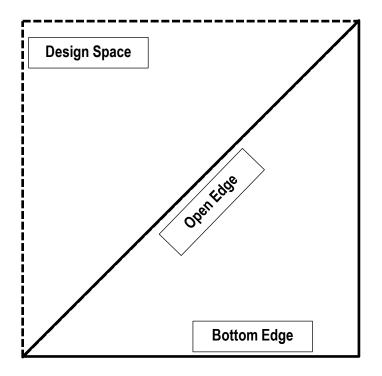

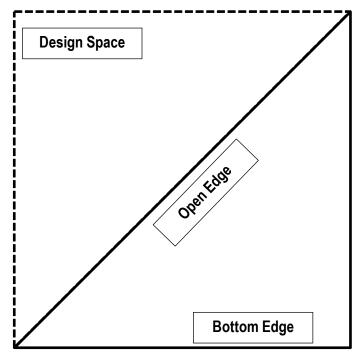

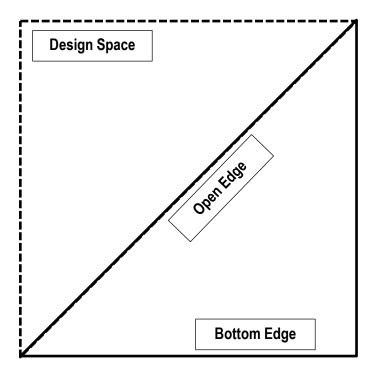

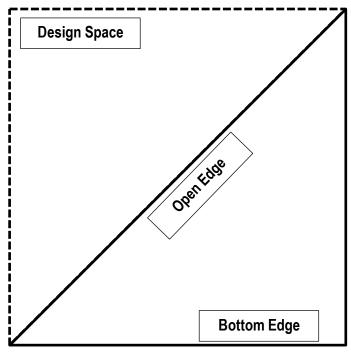

Note: Use the design space to manipulate the open edge. For example, students who want to make a "minion" can curve the edge prior to cutting it out or those wanting to make an owl can use the design space to make a heart.

When cutting out pattern pieces, the back piece simply needs to be a triangle.

Created by: Sasha Roble